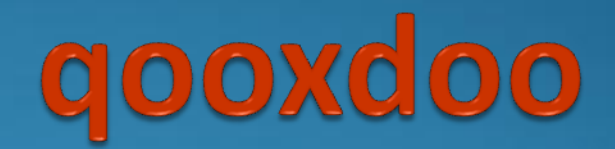

#### The New Era of Web Development

#### Brian Brooks, Mike Pack, Drew Ford

# What is gooxdoo?

- <http://csel.cs.colorado.edu/~packt/>
- JavaScript
- Ajax framework
- GUI Toolkit
- Client-server communication
- Object Oriented framework
- Platform-independent
- Cross-browser
- Open source(LGPL/EPL)
- No HTML, CSS, or DOM knowledge needed

 JavaScript is not object oriented! •Prototype-based language qooxdoo OO: •Classes (Inheritance, Constr/Destr, access modifiers, static/abstract classes, singleton)

- •Interfaces
- •Mixins

#### • Class definitions:

• qx.Class.define("my.spiffy.class");

#### • Class instantiation:

• var myClass = new my.spiffy.class;

#### • Inheritance:

```
qx.Class.define("my.spiffier.class", {
extend: my.spiffy.class
});
```
#### **• Properties & Constructor / Destructor:**

```
qx.Class.define("my.spiffy.class" {
members: {
     myPrivateVar,
   _myProtectedVar,
   publicVarName: "Ken Anderson",
   getProtected: function () { return \
      this. myProtectedVar; }
},
construct: function () { ... },
destruct: function () { ... }
});
```
#### ● Static / Abstract / Singleton Classes:

```
qx.Class.define("qx.test.blah", {
type : "abstract"
...
```

```
});
```
- Multiple Inheritance is not supported.
- Interfaces:

```
qx.Interface.define("my.Iface", {
extend: [SuperInterfaces],
members: { ... },
events: { ... }
});
```
#### • Mixins:

```
qx.Mixin.define("myMixin", {
include: [SuperMixins],
```

```
members : { ... }
});
```
# qooxdoo: How does it work??

- Domain-specific language (DSL)
	- qooxdoo OO + Web 2.0 + multi-browser
	- Python scripts: lexer, parser, preprocessor, optimizer, compiler, etc...
	- Compiles to native JavaScript
	- Bootstrapped via generated index.html
- EBNF-like grammar
	- Primitive types, JS constructs, Classes, etc...

# BOM(Browser Object Model)

- Models an ideal browser
- Adds flexibility to browser compatibility
- Abstract base level browser functionality
	- Document, Window, History JavaScript objects
	- Client functions
	- HTML DOM information
		- Background, Class, Location, etc.
	- Low level AJAX
- Mostly used in high level classes

# BOM

- History
	- Add to browser history
	- Simulate Back/Forward button
- XMLHttpRequest
	- Crude low-level implementation
- Client Information
	- Engine, Locale, Platform
- Native Events
	- Attach handlers to DOM nodes

# IO(Input/Output)

- Manage remote communication
	- AJAX
	- IFrame
	- Dynamic Scripts
		- JSON(JavaScript Object Notation)
	- RPC(Remote Procedure Calls)
- Load Images
- **Load Scripts**

# IO

• Two layers of communication abstraction

- qx.io2.HttpRequest
	- Higher level than BOM XmlHttpRequest
	- Represents HTTP request as qooxdoo class
	- Fires events upon status change
- qx.io.remote.Request
	- Higher level than qx.io2. HttpRequest
	- Exchange between communication methods
		- **XmlHttpRequest**
		- IFrame
		- Script

# AJAX Demo

#### [AJAX Demo](http://csel.cs.colorado.edu/~packt/ajax/)

# GUI

- **Input Fields**
- Scroll Bars
- Text
- Popups
- Trees
- Tab View
- Tables
- Widgets / Controls
- Menu
- **RSS Feeds** 
	- •Feed Reader allows for aggregation of blogs, podcasts, etc...

# Widgets & Custom Controls

- **Provide interaction between user and** application
- Allow for User Input, Validation, etc...
	- •[File Tree Demo](http://csel.cs.colorado.edu/~packt/treeh/)
- Menu Controls

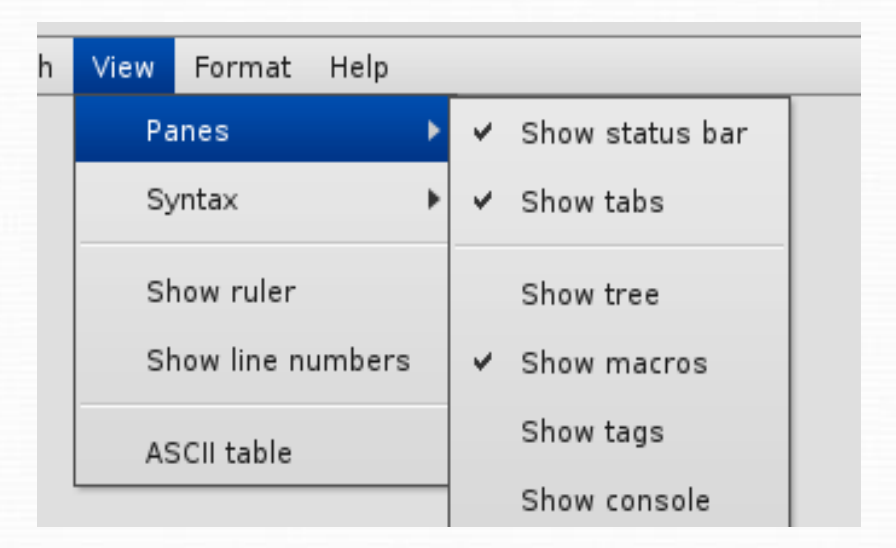

### Forms

- Create custom forms using •Widgets ([File Tree Demo\)](http://csel.cs.colorado.edu/~packt/treeh/) •GUI features
	- •Events

•Handle events such as clicked buttons and keystrokes using listeners

**.** [Login Demo](http://csel.cs.colorado.edu/~packt/login/) and [Window Demo](http://csel.cs.colorado.edu/~packt/window/)